## **Содержание**

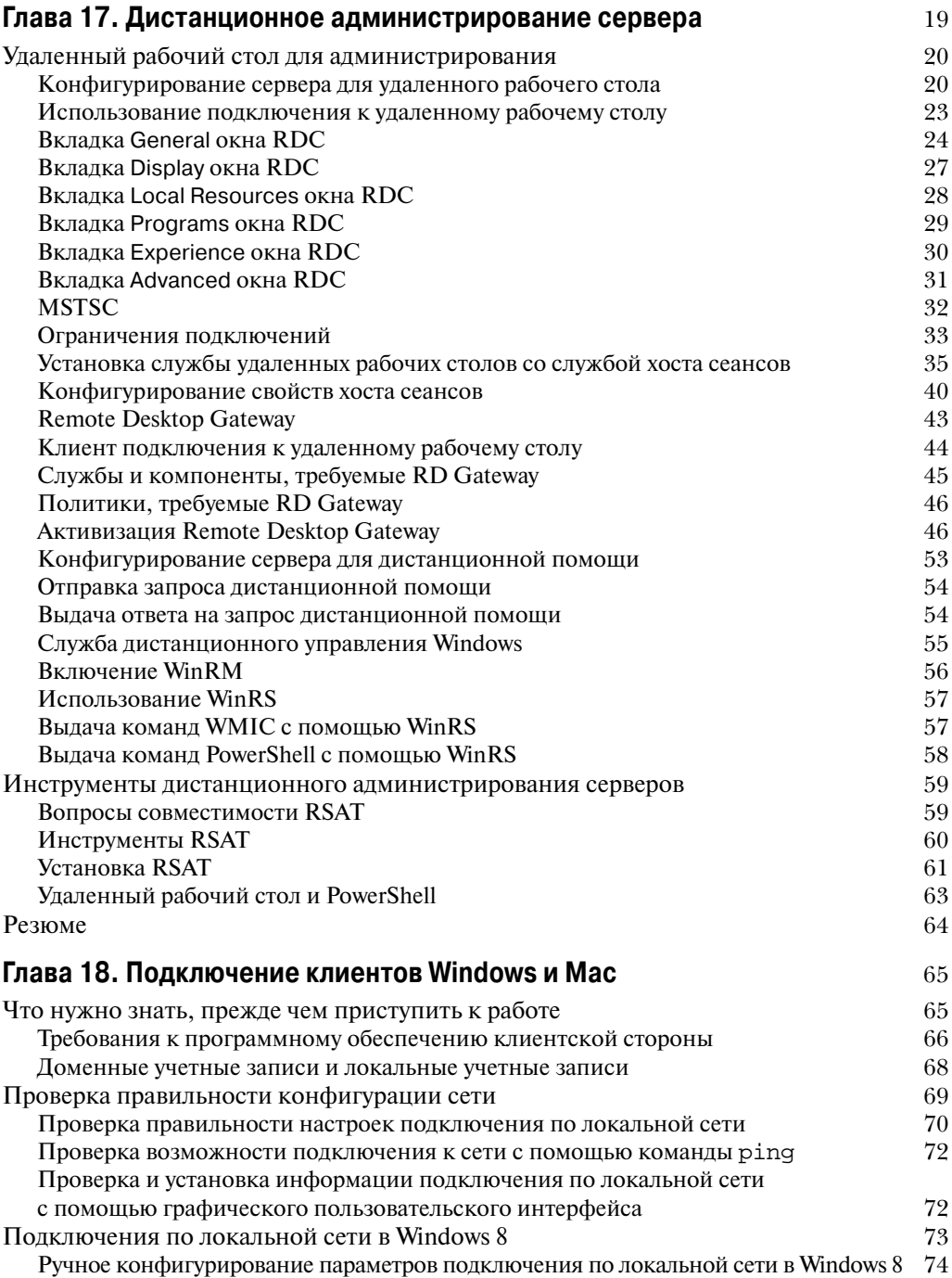

## Содержание

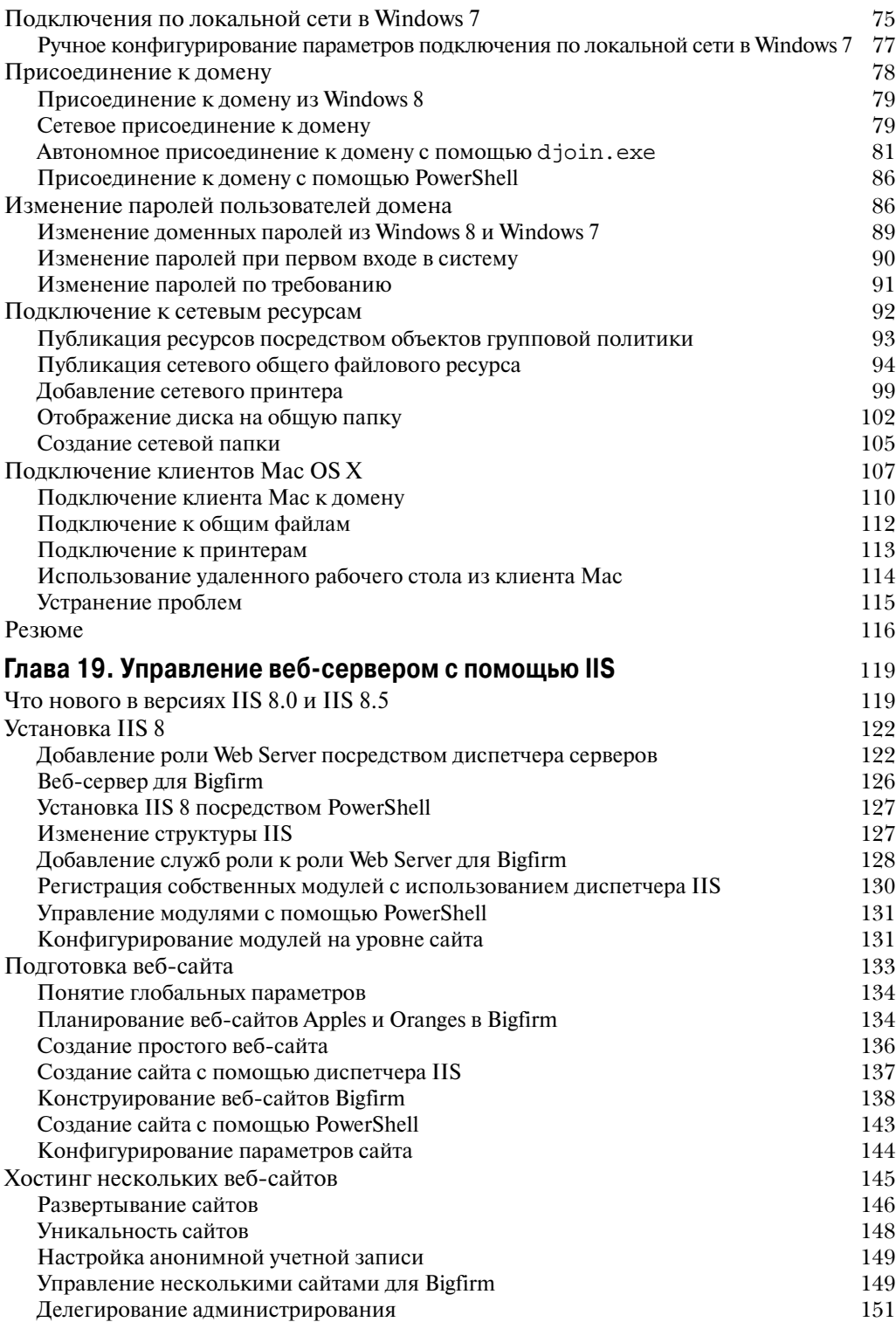

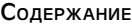

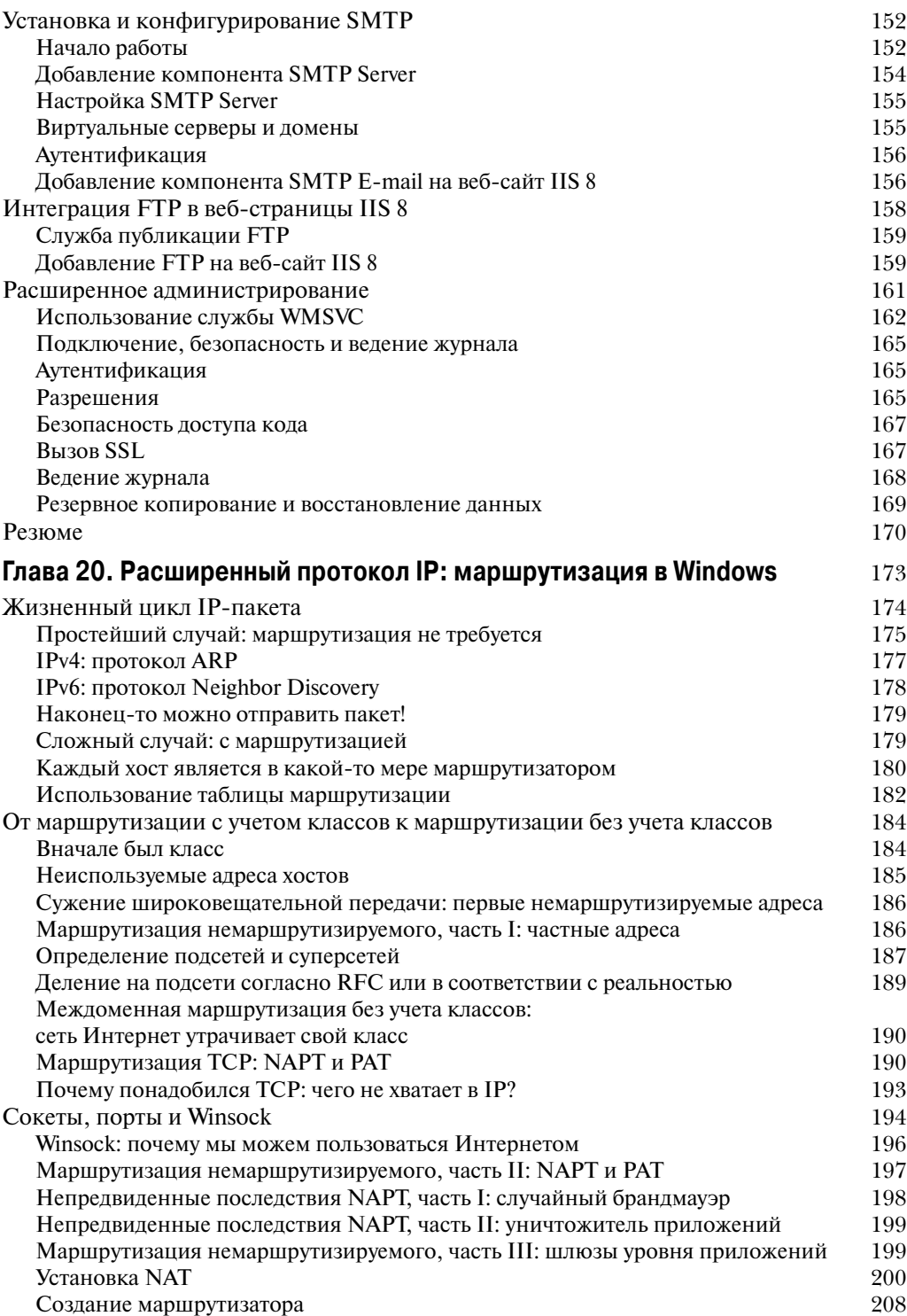

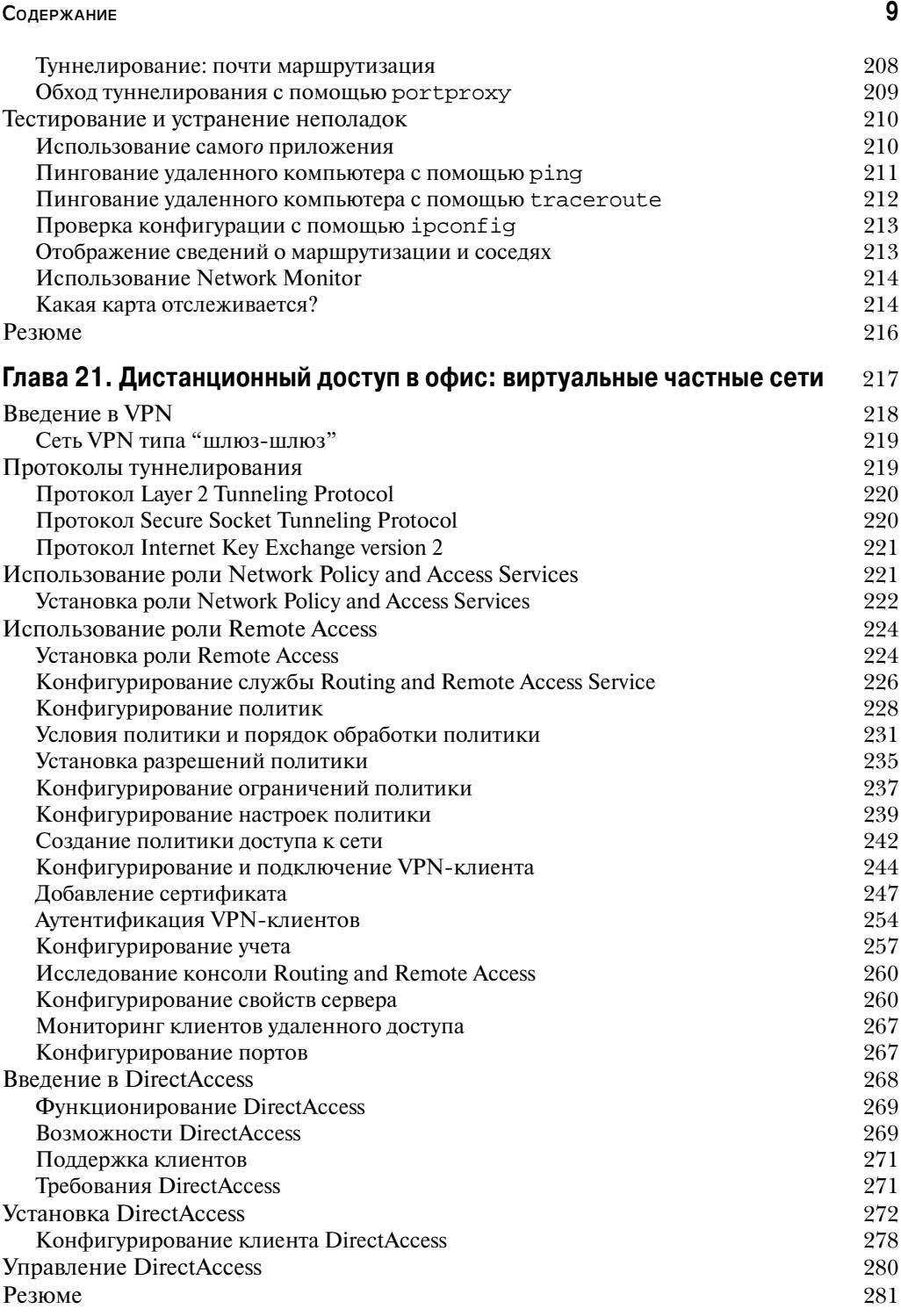

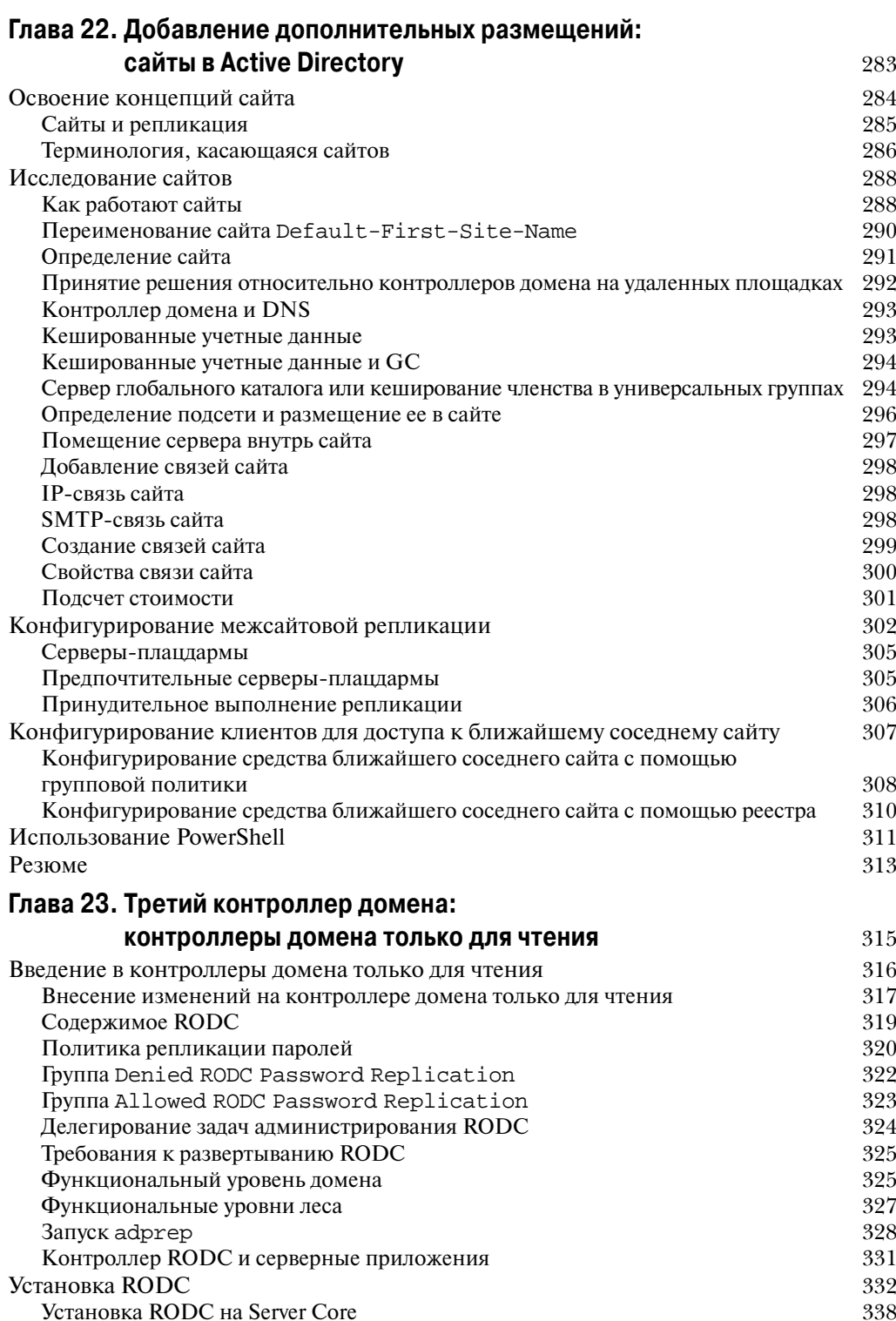

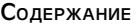

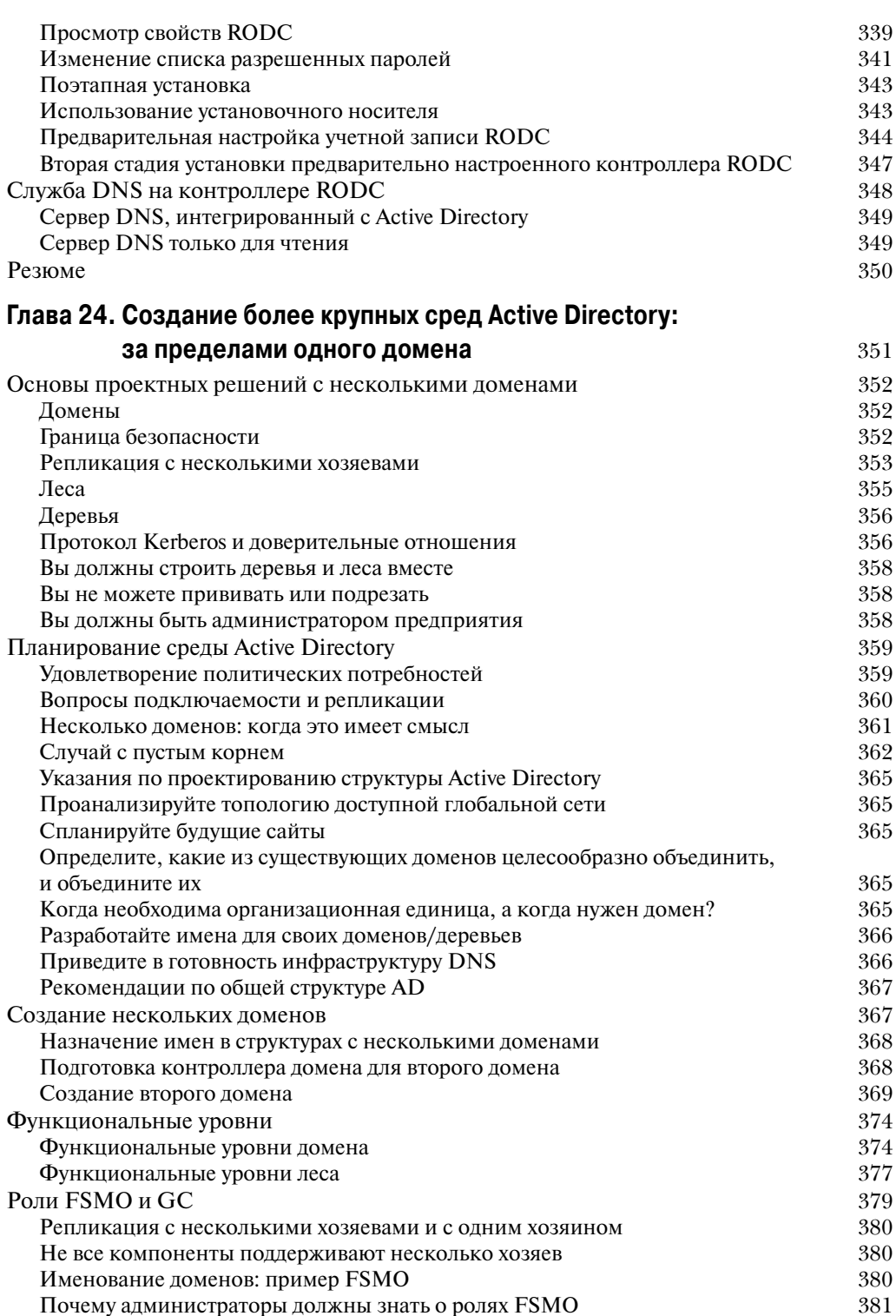

## Содержание

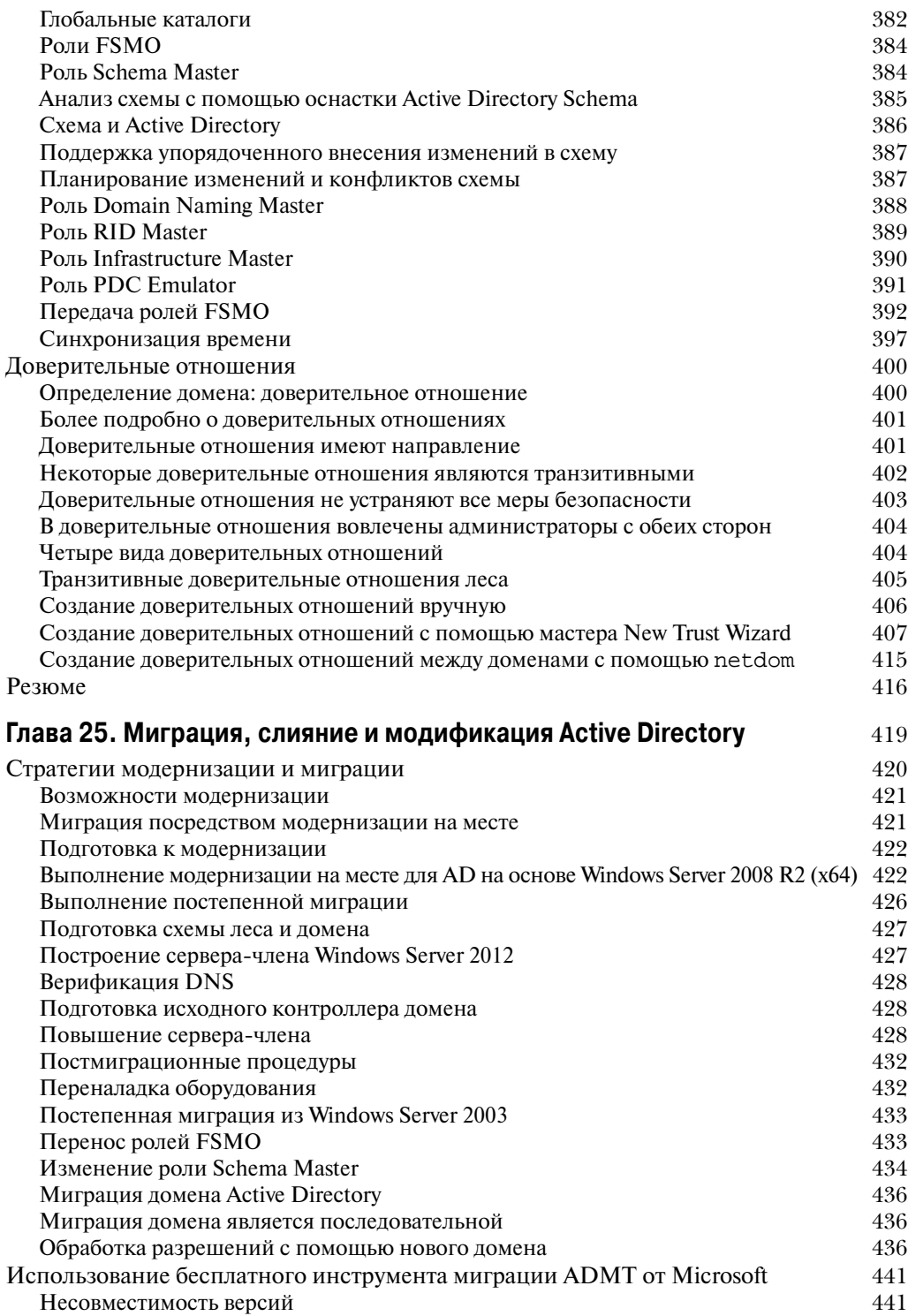

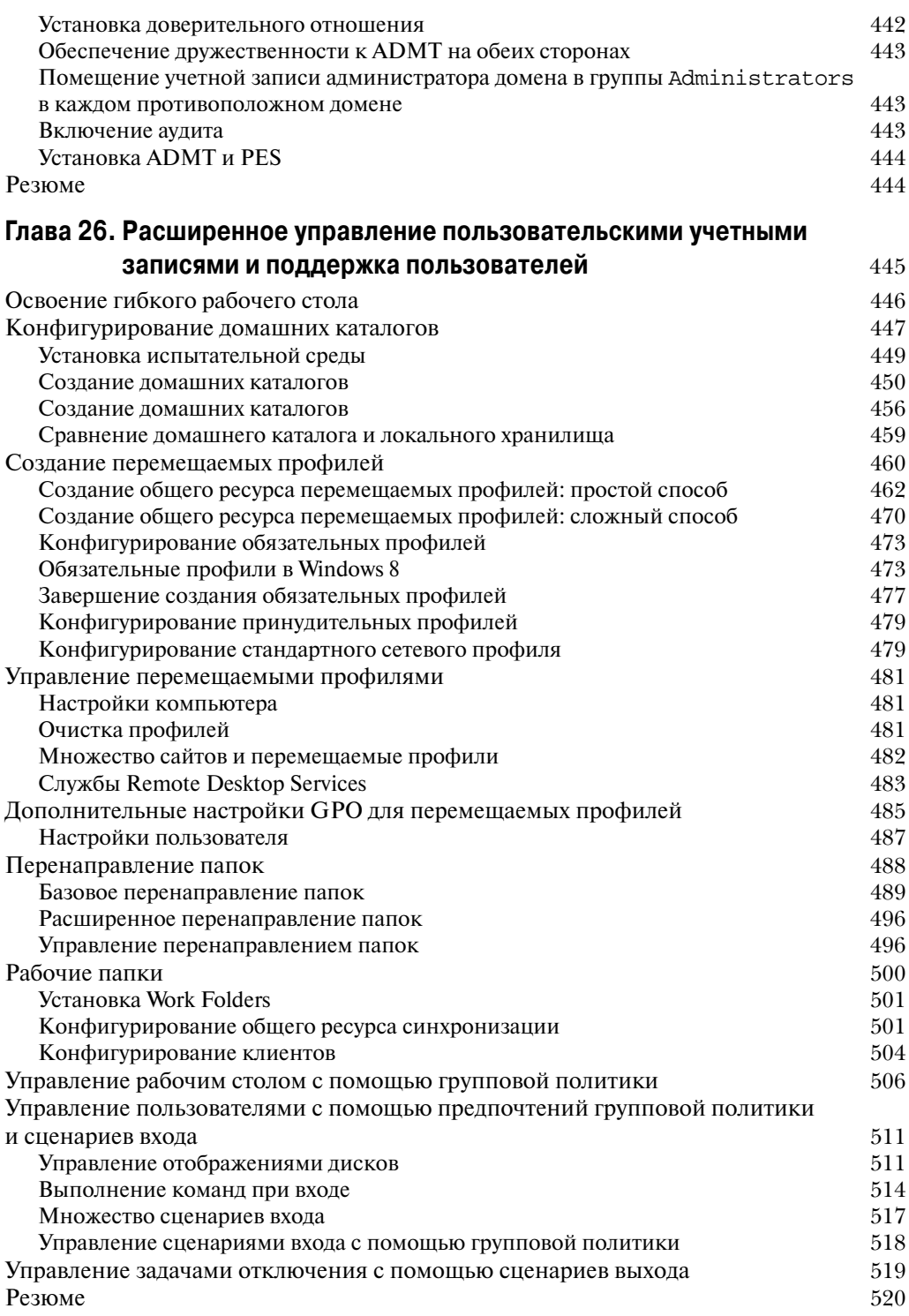

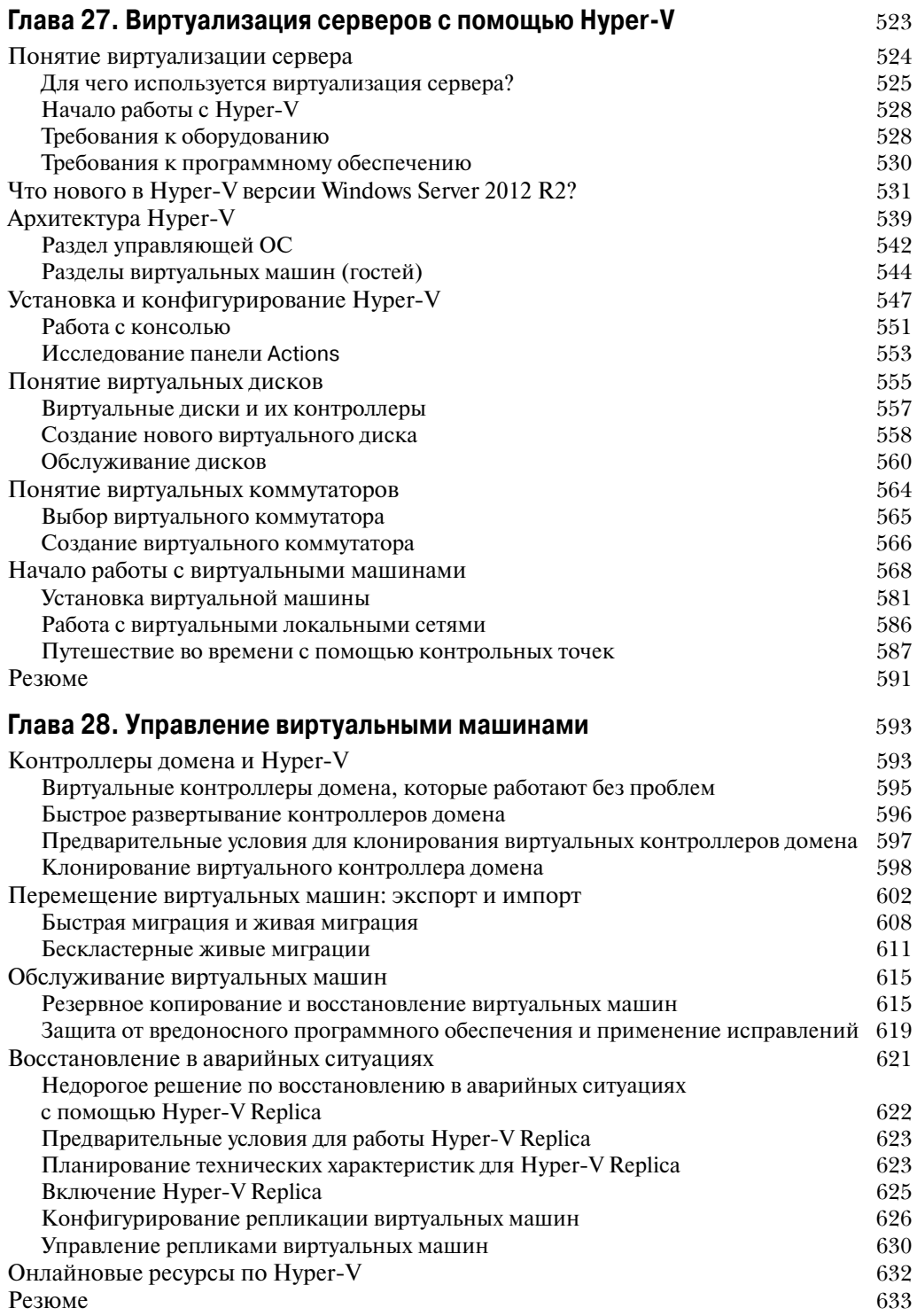

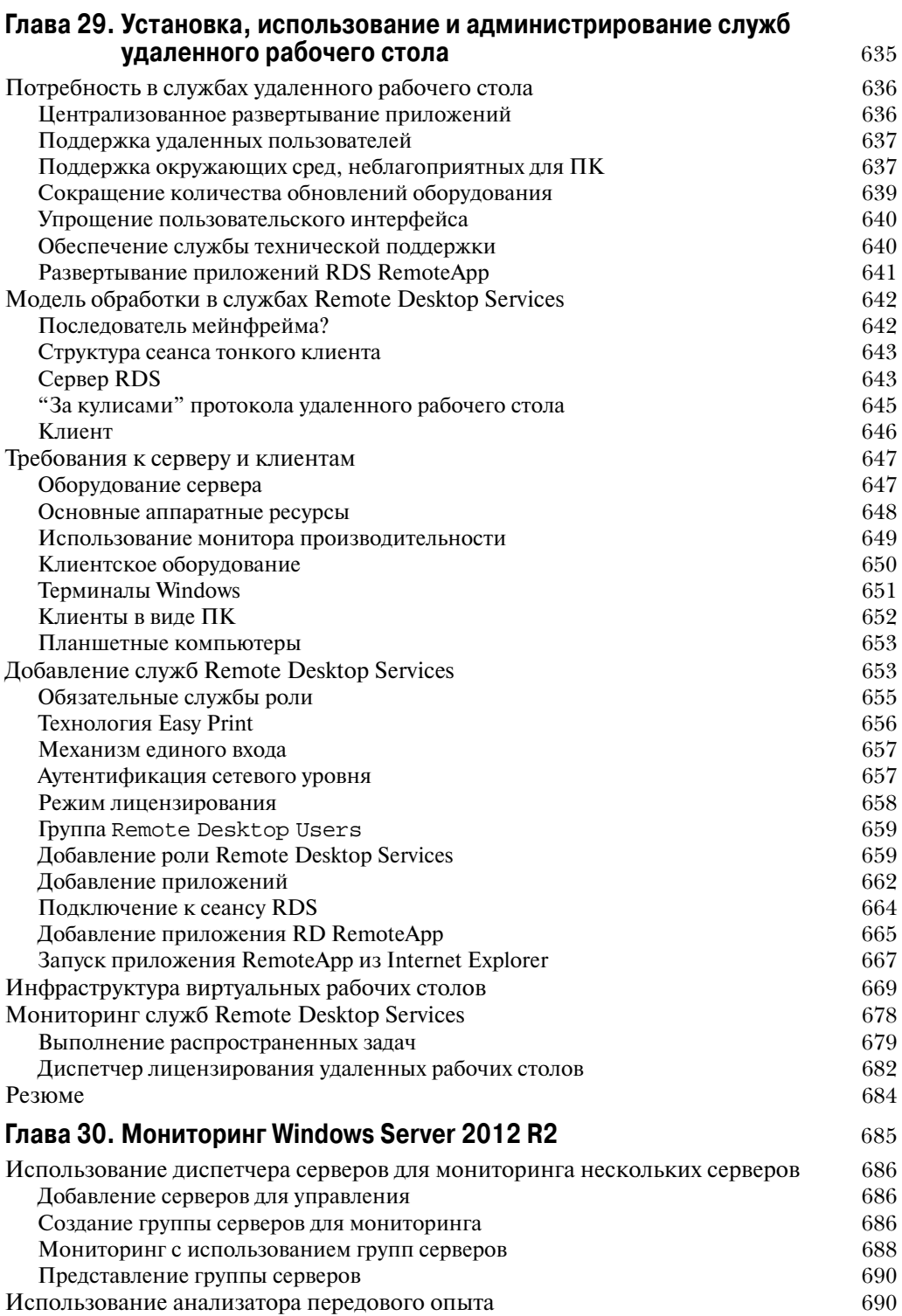

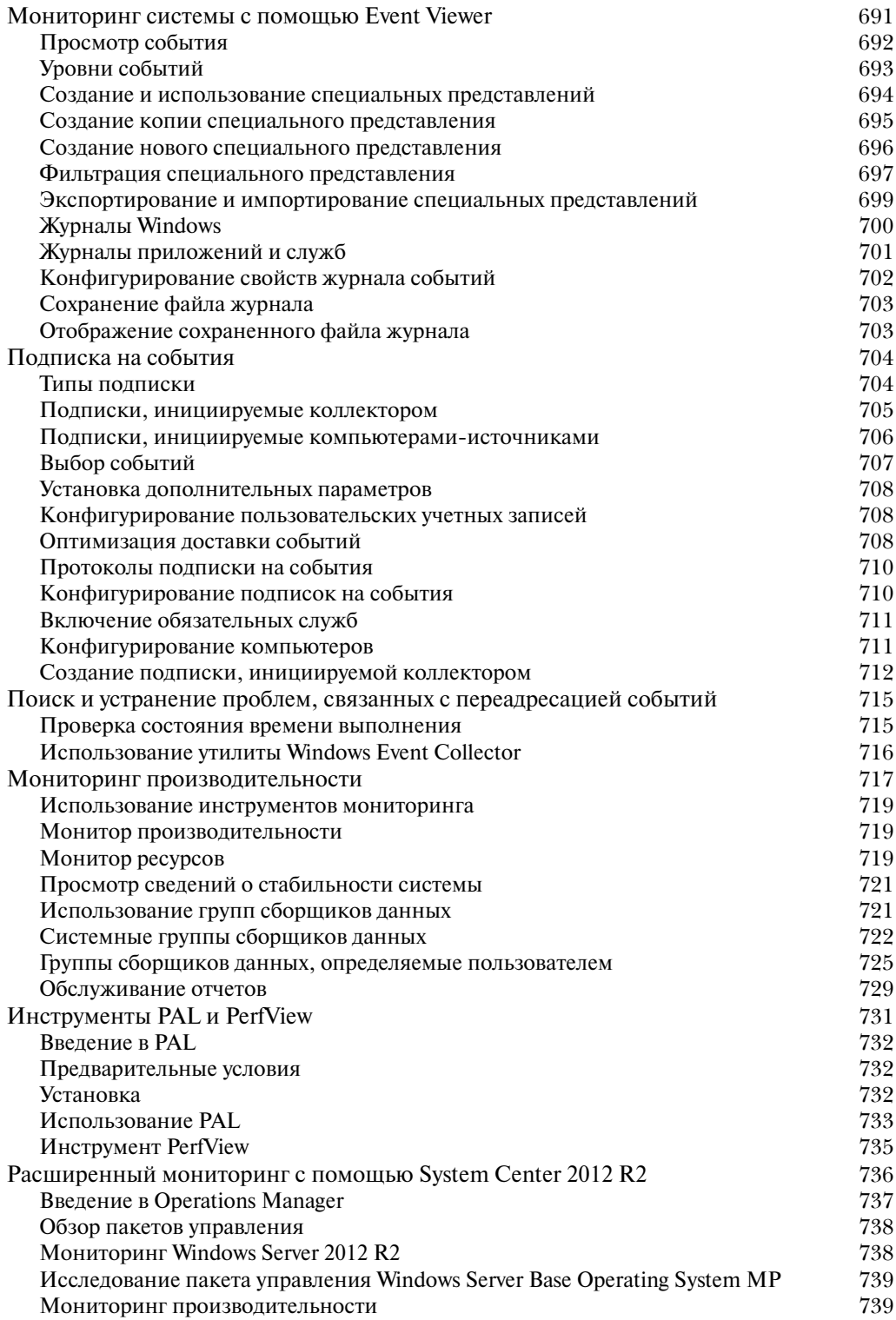

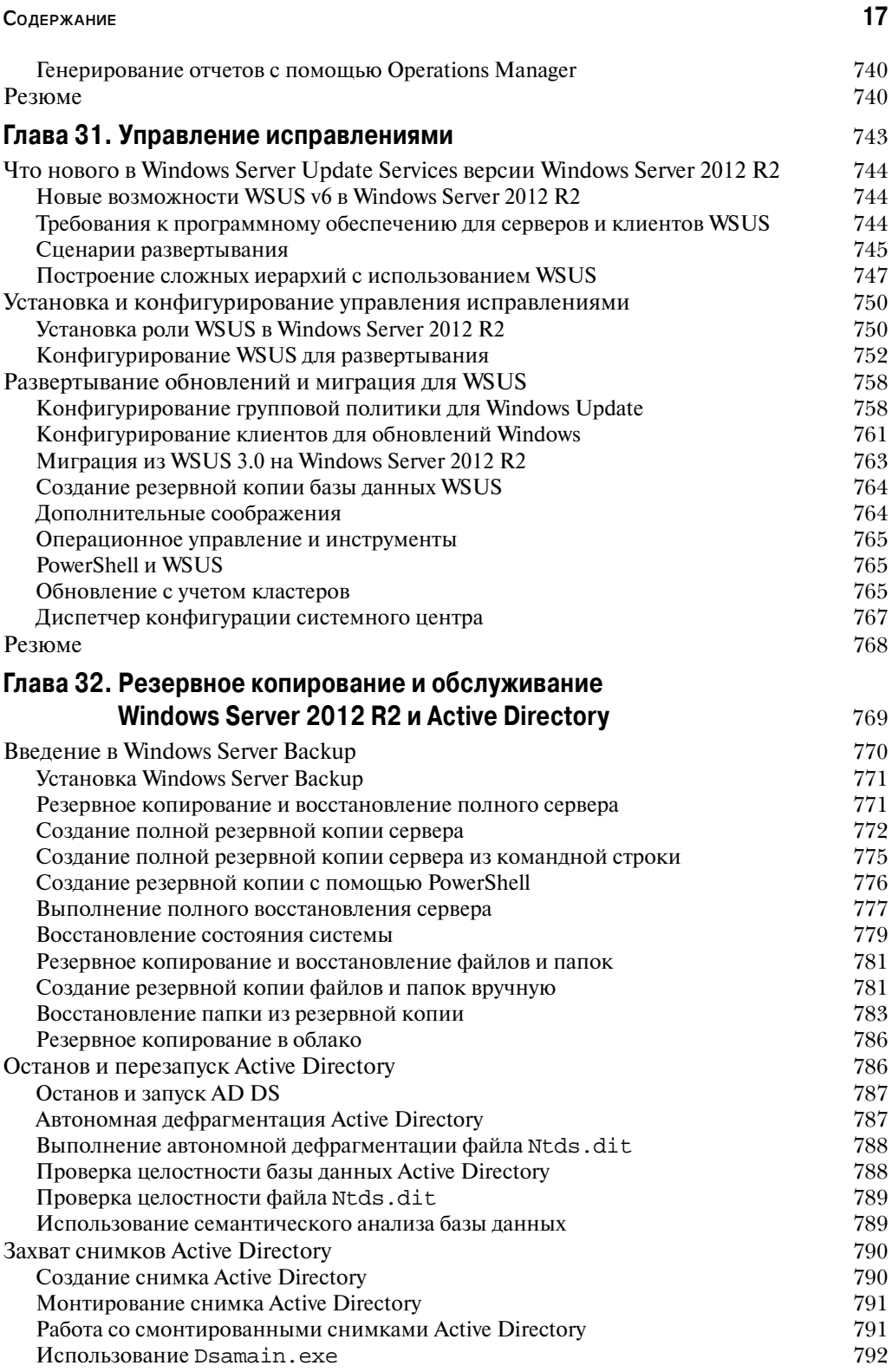

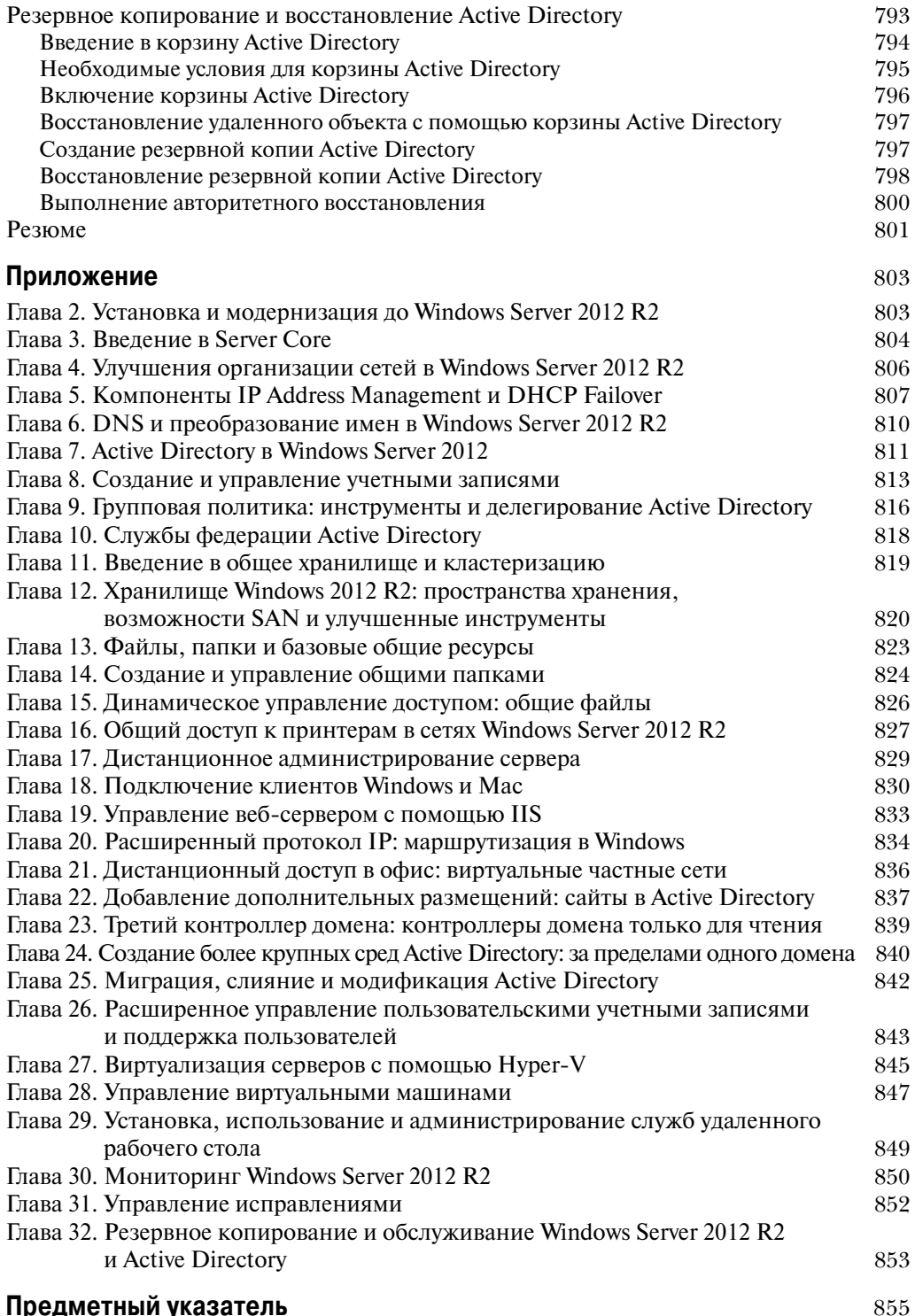

## Предметный указатель

18